Hi Andrey,

Yes I think what you're saying makes sense. I think this is a limitation in the Distribution platform currently and it would be good for us to have this functionality (it seems to me one of the should-benative Axis "transform" options which we haven't implemented).

Would it be possible or you to submit this feature request to the JMP Wishlist? (community.jmp.com/WISHLIST)

Our product management team will pick it up this way and communicate with software r&d to decide whether or not to consider it (and when) for the development pipeline.

Thank you so much for surfacing this one.

Cheers, Patrick

**From:** Andrey Soukhojak **Sent:** Monday, March 13, 2023 5:29 AM **To:** Patrick Giuliano **Subject:** only Count axis labels changed to log(Count), not the desired axis scaling

Patrick,

Thank you for the video guide. Unfortunately, your trick only changes the tick **labels** to log(Count) values, while not changing the axis **scaling**.

E.g. in two graphs below only the tick labels changed, while the histogram remained exactly the same with a huge disparity of bar heights I am trying to mitigate by showing the Count axis in log scale. If you save a histogram as a table with a new column "Count" and plot the Count axis in log scale in Graph Builder, you'll see what I am trying to display in the Distributions platform. I know log(0) is not defined, so a histogram bar with log scale of the Count axis should just be absent, if the Count=0. Makes sense?

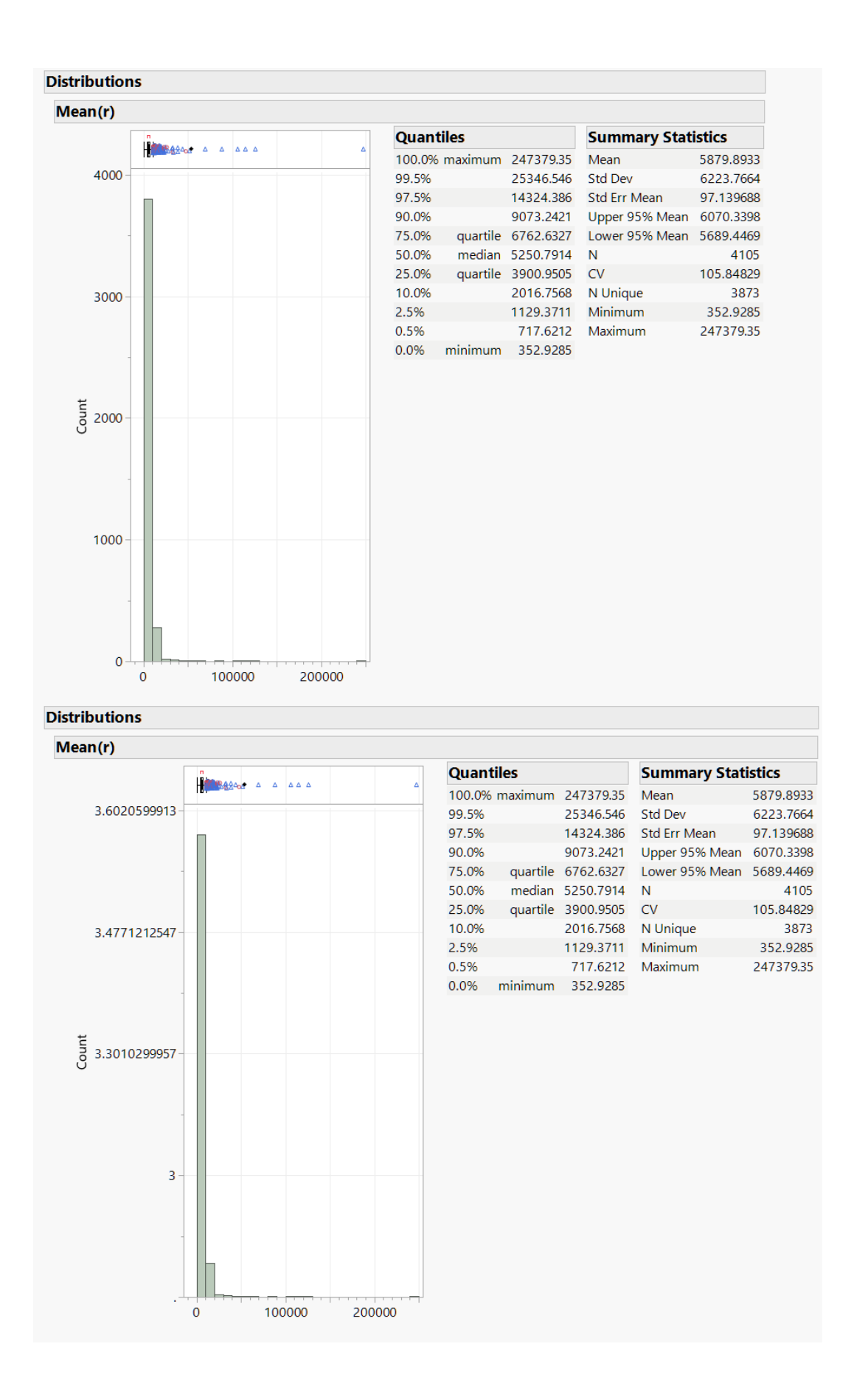

Regards,

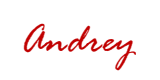